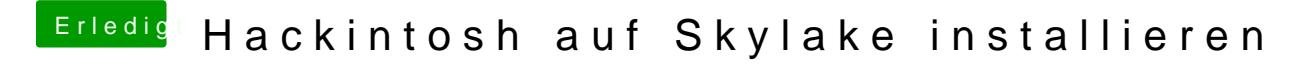

Beitrag von sn0wleo vom 3. Februar 2016, 18:48

Hab jetz nich reingeguckt aber da gehts bestimmt um ozmosis

Gesendet von iPhone mit Tapatalk